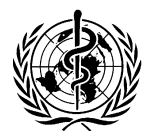

# **ORGANISATION MONDIALE DE LA SANTE**

**CINQUANTE-SEPTIEME ASSEMBLEE MONDIALE DE LA SANTE A57/DIV/3**

**7 mai 2004**

## **Guide à l'usage des délégués à l'Assemblée mondiale de la Santé**

## **DATE ET LIEU DE L'ASSEMBLEE DE LA SANTE**

La Cinquante-Septième Assemblée mondiale de la Santé s'ouvrira à Genève le lundi 17 mai 2004 à 10 heures et s'achèvera le samedi 22 mai 2004. Elle aura lieu au Palais des Nations, qui est situé près de la place des Nations et de l'avenue de la Paix, l'accès le plus commode étant par la route de Pregny.

#### **ARRIVEE A GENEVE**

Les délégués, représentants et autres participants arrivant par avion débarqueront à l'aéroport de Genève et ceux qui voyagent par le train descendront à la gare principale de Genève (gare Cornavin). Toutes les dispositions, notamment les réservations d'hôtel, doivent être prises longtemps à l'avance. Des taxis attendent à la sortie de l'aéroport et de la gare.

Le Dr Udoh Udom, du service des Voyages, peut être joint au numéro de portable (41) 079 249 35 16.

L'OMS attire l'attention des participants sur le fait que l'entrée en Suisse est régie par des dispositions très strictes. Les personnes qui ne sont pas en possession d'un visa en bonne et due forme se voient refuser l'entrée sur le territoire suisse. Les participants ayant besoin d'un visa d'entrée devront l'obtenir auprès du Consulat ou de la mission diplomatique qui s'occupe des intérêts suisses dans/pour leur pays de résidence (ou, en cas de déplacement, dans/pour le pays de séjour temporaire). En cas de grandes difficultés, il convient de prendre contact immédiatement (et au plus tard 10 jours avant la date prévue de départ) avec le Département SES/CCR au Siège de l'OMS par télécopie (+41 22 791 48 20) ou courriel (ruhmalys@who.int) portant la mention Att : Visas. Le participant doit alors fournir les renseignements suivants : nom, prénoms, sexe, date et lieu de naissance (ville, pays), nationalité, numéro du passeport national, dates de délivrance et d'expiration du passeport, dates d'arrivée et de départ prévues, numéros de vols, adresses professionnelle et privée dans le pays de résidence (ou dans le pays de séjour temporaire en cas de déplacement).

Les participants sont priés de noter qu'une demande de visa déposée en plusieurs lieux sera rejetée.

Des visas d'entrée pour la France sont exigés des ressortissants de certains pays pour permettre le transit dans des aéroports français en direction et au retour de Genève. Les participants qui souhaitent, à leur arrivée à Genève, franchir la frontière pour se rendre en France doivent se procurer un visa dans le pays de résidence avant leur départ, car ils ne pourront le faire à Genève.

#### **ACCES AU PALAIS DES NATIONS PENDANT L'ASSEMBLEE DE LA SANTE**

L'Assemblée de la Santé se tiendra dans le bâtiment des Assemblées du Palais des Nations, auquel on accède par les portes 13 ou 15. Les séances plénières auront lieu dans la Salle des Assemblées que l'on atteint en empruntant l'escalier ou l'ascenseur à partir des portes 13 ou 15. Les deux commissions principales de l'Assemblée se réuniront dans des salles de conférences distinctes, à savoir la Salle de conférences XVIII pour la Commission A et la Salle de conférences XVII pour la Commission B. Ces deux salles sont situées au premier étage du bâtiment E. **Il est interdit de fumer à l'Assemblée de la Santé.** 

#### **POUVOIRS DES DELEGUES**

Les pouvoirs des délégués, suppléants et conseillers devront être communiqués à l'OMS à Genève jusqu'au 7 mai 2004. Ces pouvoirs doivent être délivrés par le Chef de l'Etat, le Ministre des Affaires étrangères, le Ministre de la Santé ou toute autre autorité compétente. Les Etats Membres seront représentés à l'Assemblée par trois délégués au maximum, lesquels pourront être accompagnés de suppléants et de conseillers.

#### **FORMALITES D'INSCRIPTION**

Compte tenu des mesures de sécurité en vigueur au Palais des Nations, le Bureau des inscriptions sera installé au **Siège de l'OMS** pour remettre aux délégués et aux autres participants leur badge d'accès au Palais des Nations.

Les délégués et les autres participants pourront s'inscrire et recevoir leur badge avant l'ouverture de l'Assemblée de la Santé. Le Bureau des inscriptions sera ouvert le samedi 15 mai entre 9 heures et 14 heures, le dimanche 16 mai entre 12 h 30 et 17 heures et le lundi 17 mai à partir de 7 heures. Les 15 et 16 mai, le Bureau des inscriptions sera situé devant la salle du Conseil exécutif et du 17 au 22 mai au huitième étage devant la salle G. Les délégués dont les pouvoirs n'auraient pas été communiqués à l'OMS avant l'ouverture voudront bien les déposer au Bureau des inscriptions. **Veuillez noter que seules les personnes dont le nom figure sur des pouvoirs valables recevront un badge correspondant à l'Etat Membre dont elles sont ressortissantes. Seules les personnes portant ces badges pourront accéder au Palais des Nations et aux salles de réunion**.

Une fois inscrits, les délégués pourront disposer d'un service de navette pour se rendre de l'OMS au Palais des Nations.

## **BUREAU DES RENSEIGNEMENTS**

Le Bureau des renseignements se trouve dans le hall d'entrée entre les portes 13 et 15 (poste 74217). Il fournit aux participants diverses informations et les dirige vers d'autres services tels que voyages, courrier, finances et communications. Les participants peuvent également y retirer leur courrier personnel et y déposer ou y retirer les objets trouvés.

## **LISTE DES DELEGUES**

Une liste provisoire des délégués et autres participants (document A57/DIV/1) sera distribuée au début de l'Assemblée de la Santé. Cette liste sera établie sur la base des pouvoirs reçus par le Secrétariat avant le samedi 15 mai à 14 heures. Une liste révisée sera incluse ultérieurement dans la distribution normale des documents. Les délégations sont priées de bien vouloir notifier par écrit au Bureau des renseignements, au moyen de la formule (WHO23 WHA) distribuée avec la liste, tout changement qui pourrait survenir dans leur composition. Cette formule devra porter la signature du chef de délégation.

## **DISPOSITIONS CONCERNANT LA CONDUITE DES DISCUSSIONS EN SEANCE PLENIERE**

En 1997, l'Assemblée de la Santé a approuvé des dispositions concernant la conduite du débat général en séance plénière qui auront les répercussions suivantes sur les travaux de la Cinquante-Septième Assemblée mondiale de la Santé :

- les délégués sont priés de limiter à cinq minutes la durée de leur intervention au cours de la discussion ;
- les délégués qui le souhaitent peuvent soumettre par écrit un exposé de 600 mots au maximum pour inclusion dans les comptes rendus des séances plénières ;
- les interventions doivent être axées sur le thème du VIH/SIDA.

Les délégués désirant inscrire leur nom sur la liste des intervenants au débat général devront s'adresser au Département Gouvernance (télécopie 41 22 791 41 73). Ils peuvent aussi intervenir par région ou par groupe plutôt qu'individuellement.

Les délégués sont priés de bien vouloir remettre le texte de leur intervention en débat général au Bureau de l'Assistant du Secrétaire de l'Assemblée (Salle A.656) au plus tard le lundi 17 mai 2004 au matin.

#### **INTERVENTIONS DES DELEGUES EN COMMISSION A ET EN COMMISSION B**

Les délégués désirant inscrire leur nom sur la liste des intervenants aux débats en Commission A ou en Commission B, ou faire distribuer des projets de résolutions, devront s'adresser au Secrétaire ou au Cosecrétaire de la Commission en question (voir ci-après).

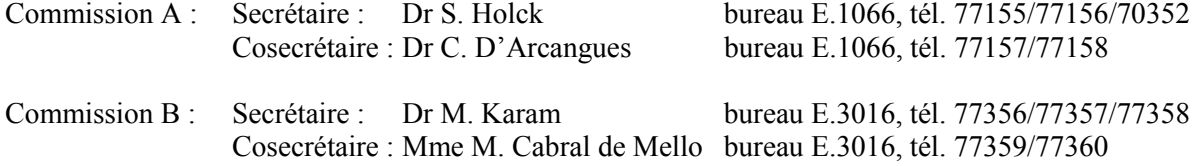

#### **LIAISON AVEC LE SECRETARIAT DE L'OMS**

Un annuaire téléphonique du Siège de l'OMS est disponible au Bureau des documents. Y figure également l'organigramme du Secrétariat au Siège.

#### **ORGANISATIONS NON GOUVERNEMENTALES : BUREAU DE LIAISON**

On trouvera dans la salle A.241 un bureau de liaison destiné à faciliter la participation des organisations non gouvernementales à l'Assemblée de la Santé. En outre des précisions utiles sont fournies dans le document intitulé « Renseignements pratiques à l'intention des délégués d'organisations non gouvernementales en relations officielles avec l'Organisation mondiale de la Santé » qui est disponible sur le site www.who.int/civilsociety.

Pendant la durée de l'Assemblée de la Santé, la Salle A.817 sera à la disposition des organisations non gouvernementales dans l'ordre des demandes qui seront présentées. On y trouvera du papier, des ordinateurs, des imprimantes, des téléphones (permettant d'effectuer des appels locaux) ainsi que divers documents de l'OMS et matériels d'information générale. Les ordinateurs sont munis d'un logiciel de traitement de texte et permettent l'accès à l'Internet. Il sera également possible de faire gratuitement un nombre limité de photocopies. La salle des ONG sera ouverte de 8 h 30 à 18 h 30.

Les organisations non gouvernementales en relations officielles avec l'OMS peuvent participer, sans droit de vote, à l'Assemblée de la Santé. Pour les séances plénières, des places ont été mises à leur disposition dans les tribunes du public au cinquième étage, auxquelles on peut accéder par les ascenseurs situés près des portes 13 et 15. Pour les Commissions A et B, des places ont été réservées pour les ONG de chaque côté de la salle. Dans les salles de réunion des Commissions, un siège est réservé aux orateurs représentant une organisation non gouvernementale souhaitant prendre la parole et dont la demande a été acceptée par le Président.

#### **TRANSPORTS PUBLICS ET TAXIS**

Du lundi au vendredi, on peut se rendre à l'OMS en empruntant les autobus de la ligne « 8 » qui assurent la liaison entre Veyrier et l'avenue Appia en passant par la place de Rive (centre ville), la place Cornavin (gare) et la place des Nations (Palais des Nations) ; le week-end, ces autobus ne vont pas au-delà de l'avenue Appia. On peut aussi prendre les autobus de la ligne « F » qui relient tous les jours la place Cornavin à Ferney-Voltaire (France), avec arrêts place des Nations et Vie-des-Champs, près du bâtiment du Siège. En outre, les autobus de la ligne « 5 » assurent quotidiennement la liaison entre la place Neuve et le Grand-Saconnex, avec arrêts place Cornavin et place des Nations, l'autobus « 18 » relie la place des Nations au Lignon, avec arrêts à Vie-des-Champs et à l'aéroport, et l'autobus « 28 » part du Jardin botanique avec arrêts à Appia et Vie-des-Champs pour le Siège.

Une nouvelle ligne de tram (le 13) est récemment entrée en service. Elle relie sept jours par semaine les Palettes à la place des Nations en passant par la gare Cornavin.

Il faut acheter et faire valider son billet **avant** de monter dans l'autobus. On peut se procurer les billets séparément aux distributeurs automatiques des principaux arrêts d'autobus. Des cartes électroniques permettant de faire plusieurs parcours sont en vente dans les kiosques Naville au Siège de l'OMS et au Palais des Nations, ainsi qu'en ville dans les kiosques à journaux portant la vignette « TPG » ou à la gare Cornavin.

Pour demander aux chauffeurs de taxi de Genève de se rendre au bâtiment du Siège, il suffit de dire : « OMS – avenue Appia ».

Il existe des stations de taxis sur presque toutes les places principales de Genève, ainsi qu'à proximité du Palais des Nations. On peut appeler un taxi en téléphonant aux numéros suivants : 022 320 20 20, 022 320 22 02 et 022 331 41 33. Les taxis peuvent également être commandés en s'adressant à l'huissier de service à la porte la plus proche du bâtiment de l'Assemblée.

## **PARCS DE STATIONNEMENT**

Les voitures de délégués portant sur le pare-brise l'autocollant spécial WHA peuvent se garer dans les parcs de stationnement du Palais des Nations réservés pour l'Assemblée de la Santé. Les délégués peuvent utiliser les parcs de stationnement P3 (niveaux inférieur et supérieur) et P5 (niveau inférieur), proches des portes 13 et 15, accessibles par l'entrée de la route de Pregny. Ces papillons peuvent être obtenus au guichet des autocollants au Bureau des inscriptions.

## **SALON RESERVE AUX MEMBRES DES DELEGATIONS**

Le hall 14, situé à proximité de la Salle des Assemblées, a été aménagé pour les membres des délégations.

#### **RESTAURANT, CAFETERIA ET BARS**

Du lundi au vendredi, un restaurant est ouvert au huitième étage du bâtiment des Assemblées, de 12 heures à 14 h 30 (réservations : poste 73588). Il peut organiser des réceptions privées (cocktails), déjeuners et dîners pour 25 personnes au minimum. Ces prestations seront aussi proposées le samedi et le dimanche. Pour les dîners, il convient de s'adresser à DSR/ONU (poste 73588).

La cafétéria, située au rez-de-chaussée du bâtiment des Assemblées et dont l'accès direct est assuré par l'ascenseur 29, est ouverte de 8 h 15 à 16 h 45 du lundi au vendredi. Des repas chauds y sont servis de 11 h 30 à 14 heures.

Le snack-bar situé dans le hall entre les portes 13 et 15 est ouvert de 7 h 30 à 19 heures, ou jusqu'en fin de séance, et le samedi matin. Il convient de noter que ce secteur a été réservé aux non-fumeurs.

Le Bar des délégués, situé à côté de la Salle VII au troisième étage, est ouvert de 8 h 30 à 16 h 45 du lundi au vendredi. On peut aussi y prendre une collation.

Le Bar du Serpent, situé au premier étage du bâtiment E, est ouvert de 9 heures à 17 h 30 du lundi au vendredi, et le samedi jusqu'à 12 h 30, ou jusqu'à la clôture des séances ; il sert aussi des sandwiches.

Les délégués et autres participants à l'Assemblée peuvent aussi utiliser le restaurant et la cafétéria du Siège de l'OMS.

#### **RESERVATION DE SALLES POUR DES REUNIONS PRIVEES**

Les délégués qui souhaiteraient réserver des salles de conférences au Palais des Nations pour y tenir des réunions privées pourront s'adresser au service des Conférences à l'OMS (bureau 8165, poste 14004/14007) avant l'ouverture de l'Assemblée de la Santé, ou au service d'Interprétation, bureau A.637, sixième étage du Palais des Nations (ascenseur 15), à partir du 14 mai.

## **RECEPTIONS A L'OMS**

Le restaurant de l'OMS peut organiser des réceptions (cocktails) et des déjeuners ; il convient de s'adresser au poste 14090/14326 au Siège de l'OMS (bureau 8163). Afin d'éviter des conflits de dates, il est instamment demandé aux délégations qui se proposent de donner des réceptions de consulter au préalable le Bureau du Directeur général.

## **KIOSQUE A JOURNAUX**

Des journaux, revues, livres, cartes postales et d'autres articles sont en vente au kiosque situé dans le hall entre les portes 13 et 15. Il est ouvert du lundi au vendredi de 8 heures à 13 heures et de 14 heures à 17 h 15, ainsi que de 8 heures à 12 heures le samedi. (Le kiosque principal est situé dans le hall près de la porte 6.)

#### **POSTE**

Le bureau de poste situé près de la porte 6 est ouvert de 8 h 30 à 17 heures du lundi au vendredi et offre des services habituels, assurant notamment l'expédition de télécopies, les opérations comme les bulletins et cartes de versement ou les mandats postaux. Le Siège de l'OMS dispose lui aussi d'un bureau de poste.

Les délégués qui désirent affranchir leur courrier au moyen des timbres de l'Administration postale des Nations Unies devront s'adresser au bureau de cette Administration, qui est situé dans le hall près de la porte 6.

## **COURRIER DES DELEGUES**

La correspondance destinée aux délégués, envoyée avec la mention « Aux bons soins de l'OMS », 1211 Genève 27, leur sera remise par le Bureau des renseignements.

## **SECURITE PERSONNELLE**

On peut considérer que Genève est une ville sûre où le taux d'actes de violence est faible. Toutefois, les pickpockets y sévissent comme ailleurs, et des vols (sac à main, portefeuille, téléphone cellulaire) se produisent à proximité des gares ferroviaires et routières, des aéroports et de certains parcs publics.

Il convient de ne rien laisser sur les sièges d'une voiture qui puisse attirer l'attention des voleurs ni de laisser un sac de voyage contenant de l'argent, des billets d'avion, des cartes de crédit ou un passeport dans une voiture garée. Les objets visibles déposés dans un véhicule non surveillé ont tendance à accroître le risque de vol.

Les numéros d'urgence sont les suivants :

- police 117,
- ambulances 144,
- incendie 118,
- secours routier 140.

## **TELEPHONES**

## **1. Communications à l'intérieur du Palais des Nations**

- a) décrocher le récepteur et attendre la tonalité ;
- b) composer le numéro désiré ;
- c) une série de sons prolongés et espacés indique que la ligne est libre ;
- d) une série de sons brefs et rapprochés indique que la ligne est occupée.

## **2. Communications entre le Palais des Nations et l'OMS**

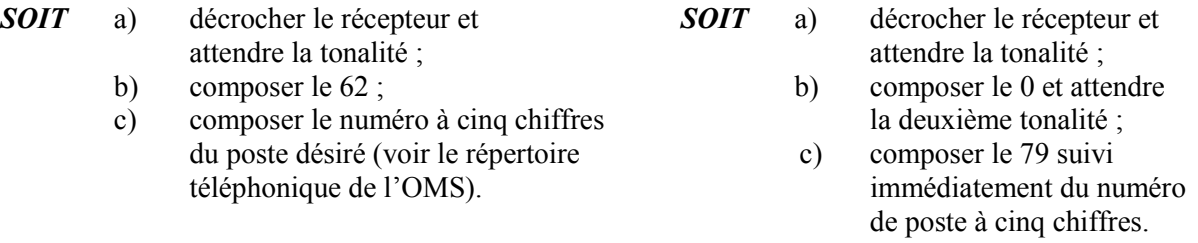

Si le numéro de poste n'est pas connu, composer le numéro du central téléphonique de l'OMS (62 - 11111 ou 0 - 022 791 21 11).

## **3. Communications locales dans le secteur de Genève**

- a) décrocher le récepteur et attendre la tonalité d'appel interne ;
- b) composer le 0 et attendre la tonalité d'appel externe ;
- c) composer le 022 suivi du numéro désiré dans le secteur de Genève.

#### **4. Communications à l'intérieur de la Suisse et communications internationales**

Les communications à l'intérieur de la Suisse et les communications internationales peuvent être obtenues tous les jours et à toute heure depuis les cabines à carte situées aux emplacements suivants :

**Bâtiment des Assemblées :** Près de la porte 15 : 2 cabines.

**Bâtiment E :** A proximité des ascenseurs 42A, 42B, 43A et 43B : 1 cabine aux  $3^e$ ,  $4^e$ ,  $6^e$ ,  $8^e$  et  $10^{\degree}$  étages ; près de la porte 41,  $2^{\degree}$  étage : 1 cabine ; salle de presse 3 : 2 cabines ; ronéo E.60 : 1 cabine.

Les indicatifs et taxes pour les communications internationales automatiques se trouvent dans les pages vert clair du répertoire téléphonique de Genève. Pour obtenir les indicatifs non indiqués, appeler le 191.

On peut aussi obtenir des communications à l'intérieur de la Suisse et des communications internationales aux emplacements suivants :

**Bâtiment E :** Bureau du télégraphe de la porte 41 (9 h 30-17 heures du lundi au vendredi)

**Bâtiment du Secrétariat de l'ONU :** Bureau du télégraphe de la porte 6 (8 h 30-17 h 30 du lundi au vendredi).

Les délégations devront acquitter le montant de toutes les communications à l'intérieur de la Suisse et des communications internationales qu'elles auront demandées.

Lorsque les bureaux sont fermés, les communications à l'intérieur de la Suisse et les communications internationales peuvent être obtenues depuis la cabine de la Conciergerie (bureau de réception principal situé à la porte 2 du bâtiment Secrétariat de l'ONU – entrée place des Nations).

## **REMBOURSEMENT DES BILLETS D'AVION DES DELEGUES ET RESERVATIONS POUR LE VOYAGE DE RETOUR**

Les délégués des pays les moins avancés ayant droit au remboursement de leur billet d'avion sont priés de s'adresser au bureau du service des Voyages (A.239), près de la porte 13. Le remboursement n'est possible que sur présentation du billet.

Pour confirmer leurs réservations concernant le voyage de retour, les délégués disposent d'un bureau de l'Agence Carlson Wagonlit Travel (A.237) situé près de la porte 13, qui est ouvert de 9 heures à 17 heures du lundi au vendredi et de 9 heures à 12 heures le samedi.

#### **BANQUE**

La succursale de l'UBS, située près de la porte 6, est ouverte de 8 h 30 à 16 h 30 du lundi au vendredi. Un guichet, situé près de la porte 41, est ouvert de 8 h 30 à 12 h 30 et de 13 h 30 à 16 h 30 du lundi au vendredi.

#### **SERVICE MEDICAL**

Une infirmière assurera la permanence à l'infirmerie du Palais des Nations, au troisième étage du bâtiment E de l'Assemblée, où peuvent être dispensés injections et soins courants, ainsi que les premiers secours. En cas de nécessité, l'infirmière adressera les délégués au Service médical du Palais des Nations.

Les délégués qui souhaiteraient des informations en vue d'un avis ou d'un traitement médical pourront prendre rendez-vous avec un médecin (bureau 014), au Palais des Nations, en s'adressant à l'infirmerie (poste 72520/72807) et/ou avec un médecin du Service médical à l'OMS (situé dans le bâtiment du Siège de l'OMS au deuxième sous-sol (bureau 283, poste 13040).

En cas d'urgence médicale pendant les heures de réunion, de 8 h 30 à 19 heures, appeler le N° 15 ; en dehors de ces heures, s'adresser à la Conciergerie (porte 2, poste 72902/72900).

En dehors des locaux de la réunion, les délégués nécessitant des soins d'urgence s'adresseront au « Service d'urgence de l'Association des Médecins de Genève » (tél. 022 322 20 20).

## **MARKETING ET DIFFUSION DES PUBLICATIONS DE L'OMS**

Le Coordonnateur du service Marketing et diffusion à l'OMS (bureau 4155, poste 12476) se tient à la disposition des délégués pour le cas où ils désireraient le consulter au sujet des adresses auxquelles sont envoyées gratuitement dans leur pays les publications de l'OMS, ou discuter de questions de distribution.

Les publications de l'OMS sont en vente au Palais des Nations, au comptoir de vente de publications situé entre les portes 13 et 15.

#### **BIBLIOTHEQUE**

La Bibliothèque de l'OMS située près de l'entrée de la salle du Conseil exécutif est ouverte de 8 h 30 à 17 heures du lundi au vendredi (poste 12062).

## **L'OMS SUR INTERNET : LE « CYBERCAFE »**

Les délégués sont les bienvenus au Cybercafé de l'OMS situé dans le hall d'entrée entre les portes 13 et 15. Des micro-ordinateurs sont à leur disposition pour accéder à l'Internet et notamment au site Web de l'OMS (http://www.who.int). Le Cybercafé permet également d'accéder en ligne à la dernière version du *Journal*, aux documents en rapport avec l'ordre du jour de la Cinquante-Septième Assemblée mondiale de la Santé et aux documents officiels de l'OMS. Le système de recherche des documents officiels de l'Organisation permet aux utilisateurs de consulter des bases de données contenant les documents présentés lors des sessions du Conseil exécutif et de l'Assemblée de la Santé, les résolutions et décisions, les actes officiels du Conseil et de l'Assemblée, les Documents fondamentaux de l'OMS ainsi que le budget programme. On trouvera aussi sur le site Web de l'Organisation les communiqués de presse et des publications de l'OMS, des sujets en relation avec la santé, des rapports et des informations générales sur l'Organisation.

#### **MAGASIN HORS TAXES ET CARTES D'ESSENCE**

Un magasin hors taxes a été ouvert par les autorités suisses à l'intention des délégués, suppléants et conseillers ainsi que des représentants d'organisations intergouvernementales dûment accrédités auprès de l'Assemblée de la Santé. Ce magasin est situé au 27 avenue de France, dans le centre commercial Montbrillant qui jouxte le bâtiment du HCR, près de la place des Nations (heures d'ouverture : lundi, 13 heures-18 h 30 ; mardi-vendredi, 9 h 30-12 h 30/13 heures-18 h 30 ; samedi, 9 h 30-13 h 30). Les délégués accrédités qui souhaitent bénéficier des services de ce magasin doivent remplir et faire valider la formule 14.65 disponible au Bureau des renseignements. Le droit d'accès est accordé personnellement à chaque délégué. Il n'est pas transmissible à un chauffeur ou à un collègue.

Les délégués qui sont venus à Genève en voiture peuvent se procurer une carte d'essence hors taxes à usage temporaire, en remplissant la formule 15.55 également disponible au Bureau des renseignements. Des précisions sur la procédure à suivre peuvent être obtenues au Bureau des renseignements.

 $=$   $=$   $=$